# Microsoft Edge - ein moderner Browser

WIKIPEDIA: Browser (engl. to browse ~ stöbern) sind Computerprogramme zur Darstellung von Webseiten im World Wide Web oder allgemein von Dokumenten und Daten. Webbrowser stellen die Benutzeroberfläche für Webanwendungen dar.

Microsoft Edge basiert auf dem Open Source Projekt C Chromium, das ist der eigentlich «Motor» des Programms. O Google Chrome benutzt übrigens denselben Motor...

C Microsoft Edge hat zusätzliche Elemente, welche die Zusammenarbeit mit C Microsoft 365 verbessern. Er arbeitet genau wie O Chrome, kann aber noch einiges mehr.

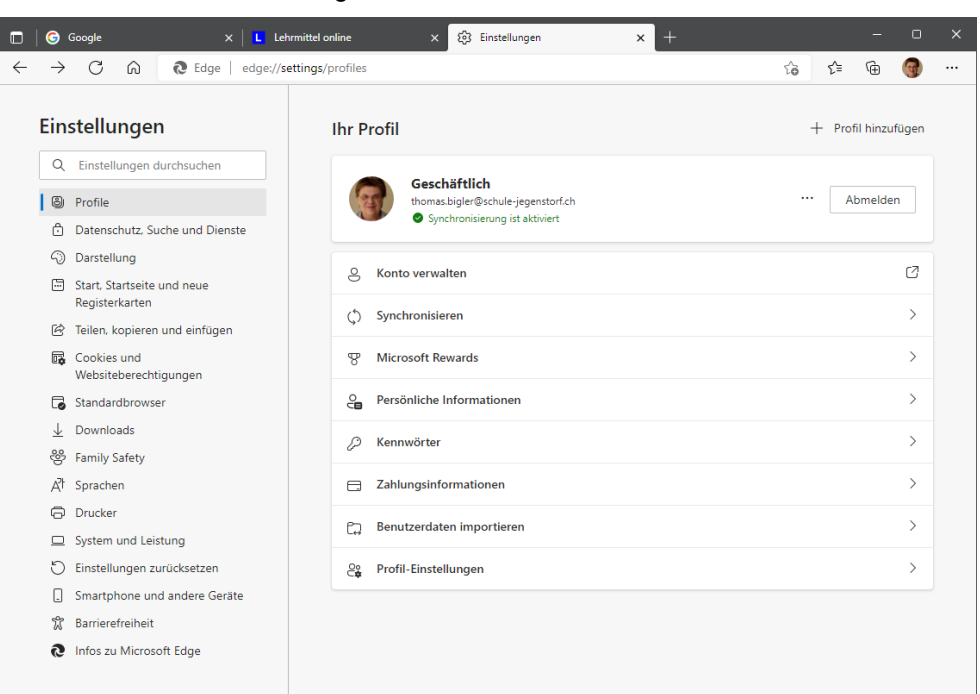

Einstellungen über die Punkterechts oben ...

### Datenschutz, ein wichtiges Thema

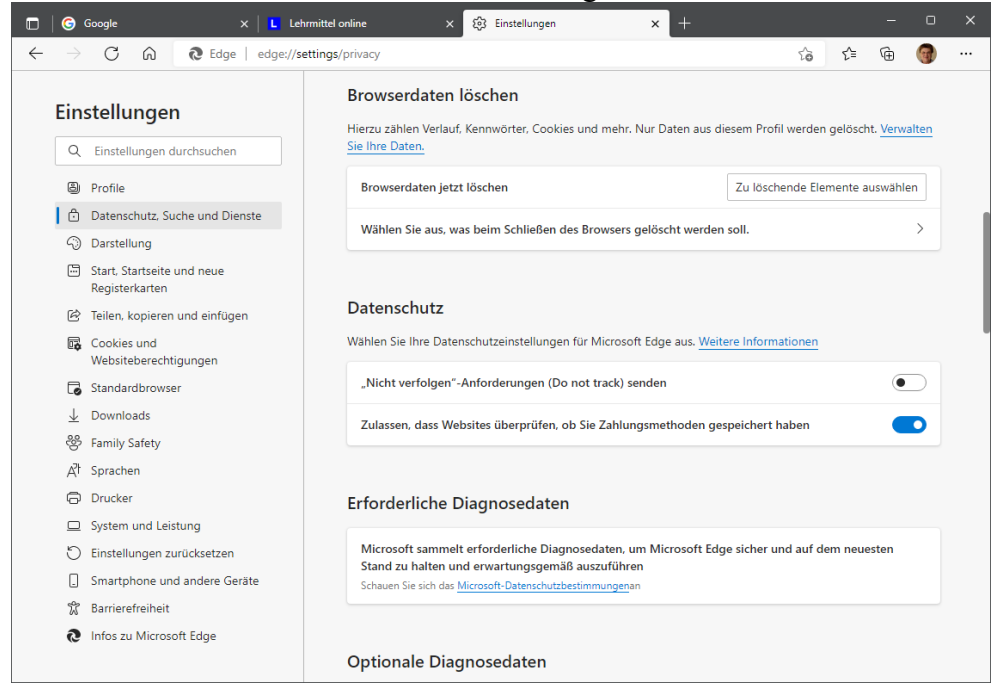

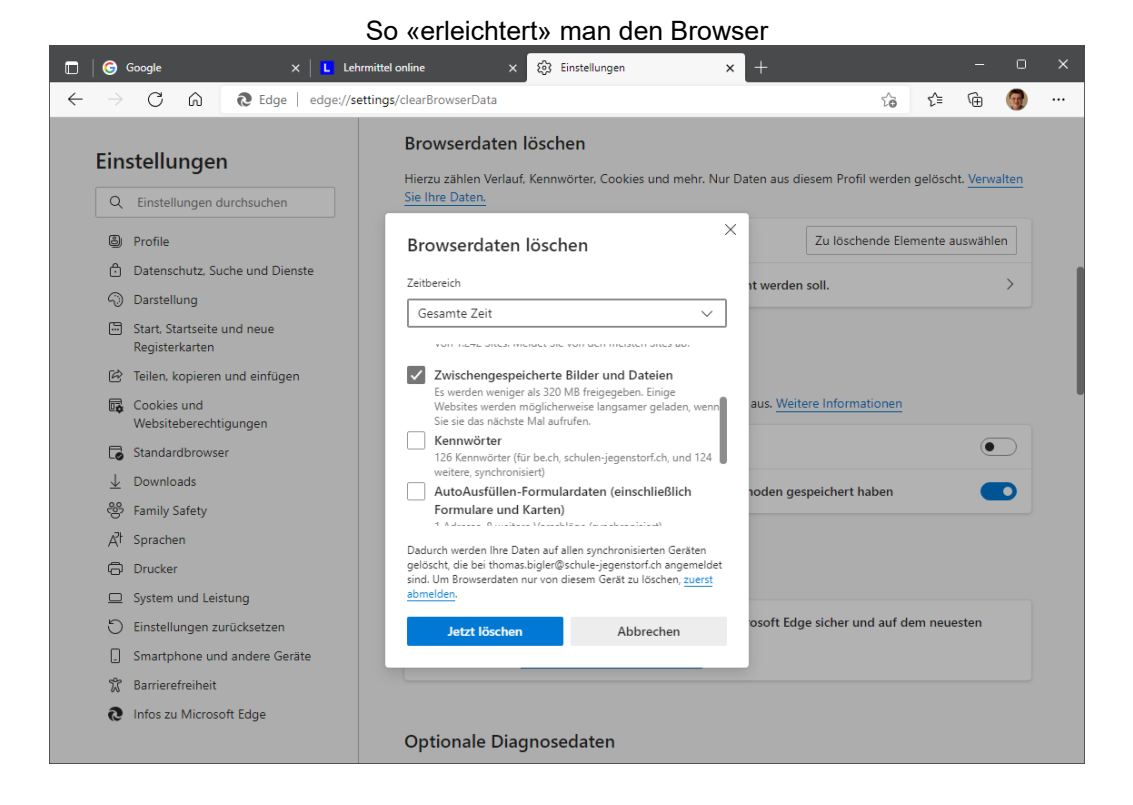

#### Die Startseite(n) lässt/lassen sich leicht selbst auswählen

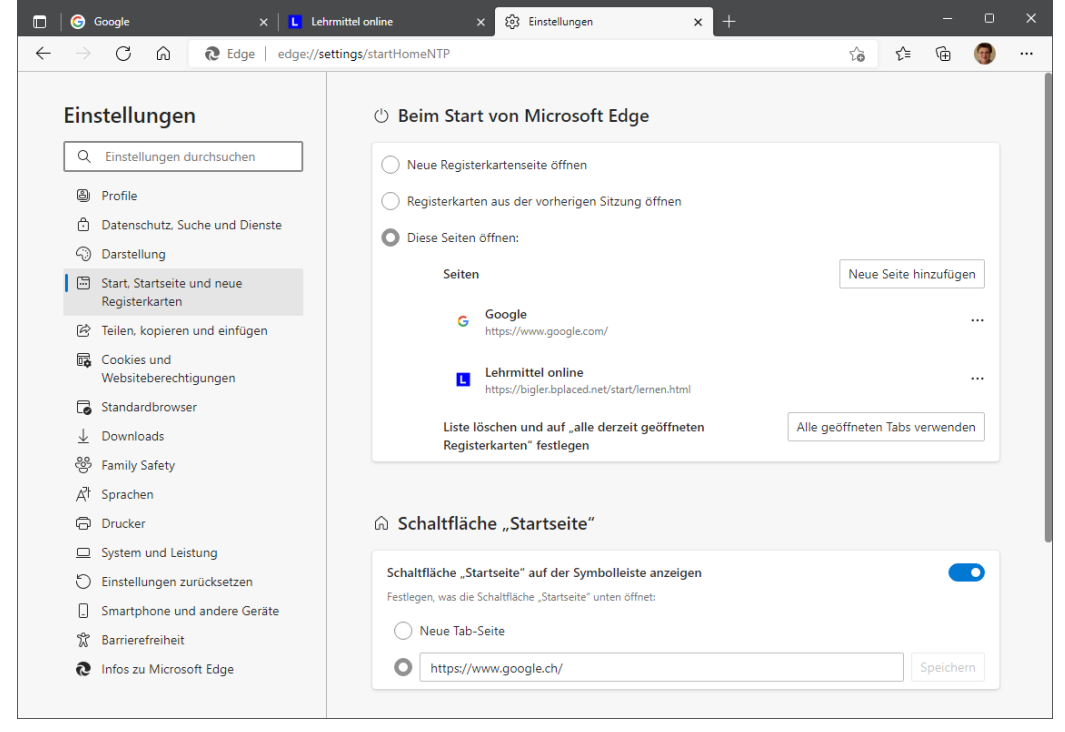

## **Gute Geheimnisse**

Es kommt manchmal vor, dass man «fremde» Computer benutzt. Dann möchte man sicher verhindern, dass dessen Besitzer herausfindet, auf welchen Seiten man sich bewegt. Im normalen Betrieb speichern die Browser die URLs (Adressen) sämtlicher besuchten Seiten. Das kann man leicht mit **Ctrl** + **H** (History) überprüfen. Wer wirklich heikle Inhalte sucht, verwendet am besten anstelle von  $\bigodot$  [Google](https://www.google.com/) eine sichere Suchmaschine, z.B.  $\bigcirc$  Owant.

## **«InPrivate» – Modus**

Alle modernen Browser kann man in einen *sicheren* oder *privaten Modus* schalten. In diesem Modus werden keine Seiten abgelegt und alle Surfspuren werden beim Beenden des Programms auto-matisch gelöscht. In C. [Microsoft Edge](https://de.wikipedia.org/wiki/Microsoft_Edge) heißt dieser Modus «Neues InPrivate–Fenster», besonders schnell auch über  $\boxed{\text{Ctrl}} + \boxed{\text{Shift}} + \boxed{\text{N}}$  erreichbar:

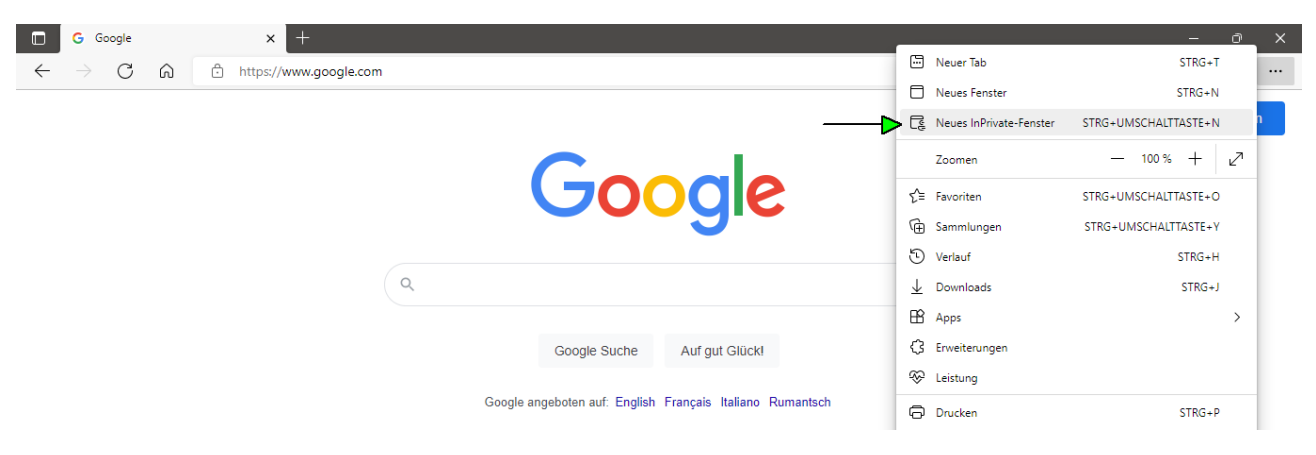

#### Das «InPrivate–Browsen» ist farblich leicht erkennbar

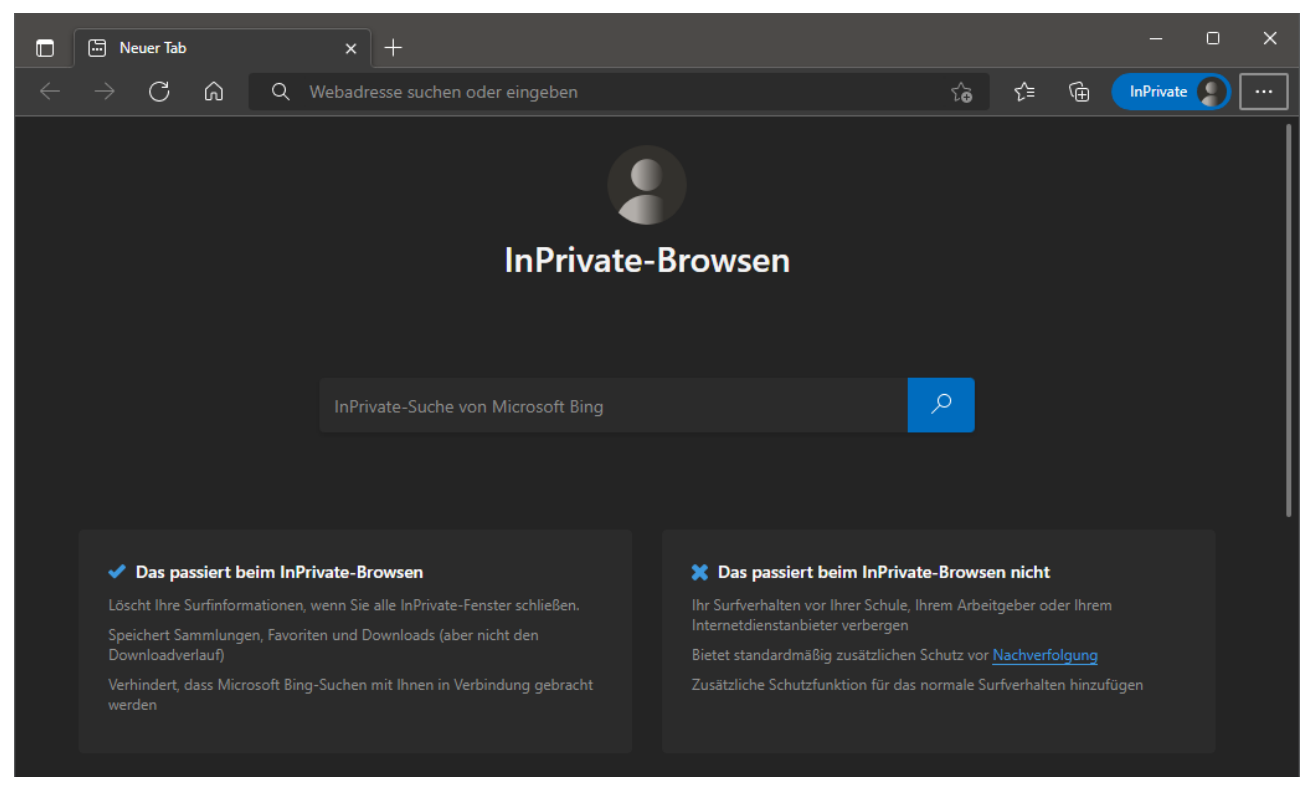

Viel Spaß beim sicheren Browsen wünscht

Thomas Bigler